## Inventory Sales for date range

Last Modified on 25/08/2021 12:42 pm EDT

/\* Lists all items sold on confirmed bookings between start and end date

Int1 offers ability to show a shorter date range for comparison sales

\*/

DECLARE @StartDate AS VARCHAR(20)

DECLARE @EndDate AS VARCHAR(20)

DECLARE @Int1Start AS VARCHAR(20)

SET @StartDate = '2019-01-01'

SET @EndDate = '2021-08-31'

SET @Int1Start = '2020-01-01'

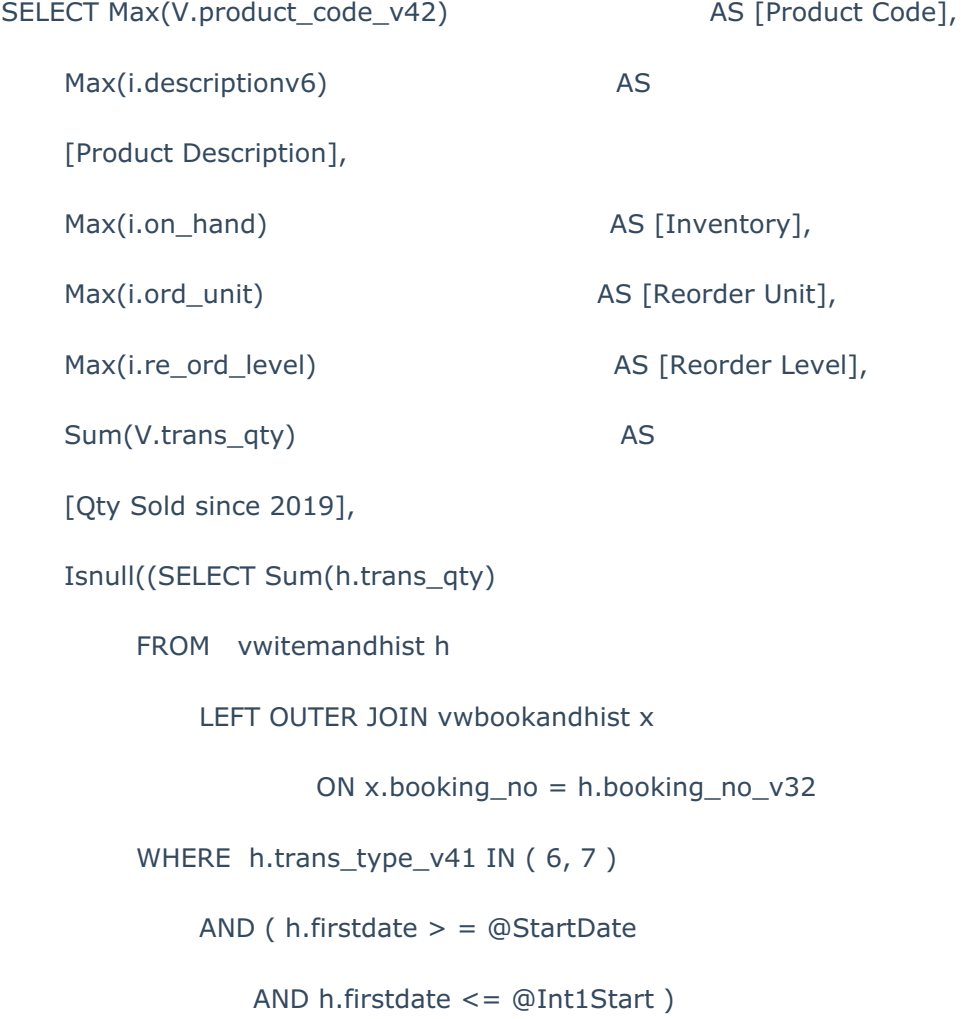

AND h.product\_code\_v42 = v.product\_code\_v42

AND x.bookingprogressstatus = 3), 0) AS

[Qty Sold 2019-2020],

Isnull((SELECT Sum(h.trans\_qty)

FROM vwitemandhist h

LEFT OUTER JOIN vwbookandhist x

ON x.booking\_no = h.booking\_no\_v32

WHERE h.trans\_type\_v41 IN (6,7)

AND (  $h.firstdate$  > = @Int1Start

AND h.firstdate  $\leq$   $\oplus$  EndDate )

AND h.product\_code\_v42 = v.product\_code\_v42

AND x.bookingprogressstatus = 3), 0) AS

[Qty Sold 2020-2021],

Max(i.cost\_price) AS

[Cost Price Per unit],

Max(i.retail\_price) AS

[Retail Price Per Unit]

FROM vwitemandhist V

LEFT OUTER JOIN tblinvmas i

ON I.product  $code = V.product code = v42$ 

LEFT OUTER JOIN vwbookandhist b

ON b.booking\_no = v.booking\_no\_v32

WHERE v.trans type  $v41$  IN ( 6, 7 )

AND ( v.firstdate > = @StartDate

AND v.firstdate <= @EndDate )

AND b.bookingprogressstatus = 3

GROUP BY v.product\_code\_v42